## **Datenfeld**

In den Datenfeldern wird der Zustand eines [Objekts](https://www.info-bw.de/faecher:informatik:oberstufe:glossar:objekt:start) abgespeichert.

Es handelt sich also um [Variablen,](https://www.info-bw.de/faecher:informatik:oberstufe:glossar:variable:start) die für jedes Objekt, also jede Instanz einer Klasse, separat vorhanden sind. Man spricht daher auch statt von Datenfeld von einer Instanzvariablen. Der [Typ](https://www.info-bw.de/faecher:informatik:oberstufe:glossar:typ:start) kann primitiv sein oder das Datenfeld ist eine Instanz einer beliebigen Klasse.

Aufgrund des [Geheimnisprinzips](https://www.info-bw.de/faecher:informatik:oberstufe:glossar:geheimnisprinzip:start) werden Datenfelder meist als private deklariert.

Beispiel:

private [String](http://www.google.com/search?hl=en&q=allinurl%3Adocs.oracle.com+javase+docs+api+string) name;

From: <https://www.info-bw.de/>-

Permanent link: **<https://www.info-bw.de/faecher:informatik:oberstufe:glossar:datenfeld:start>**

Last update: **05.04.2022 12:37**

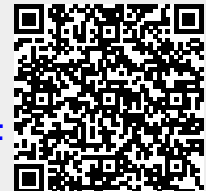